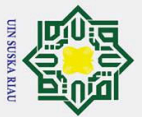

 $\odot$ 

Hak Cipta Dilindungi Undang-Undang

atau seluruh karya tulis ini tanpa mencantumkan dan

menyebutkan

sumber:

**State** 

Islamic University of Sultan Syarif Kasim Riau

## Persyaratan Mengurus Surat Bebas Perpustakaan

- 1. Mengunggah dokumen karya ilmiah ke *website repository* di http://repository.uin-suska.ac.id/. Panduan pendaftaran dan unggah karya ilmiah dapat di baca di sini (http://repository.uin-suska.ac.id/13894/)
- 2.Selesai mengunggah, isi formulir pernyataan unggah dokumen karya ilmiah di sini (http://bit.ly/2kKFCaJ)
- $\frac{6}{3}$ Download formulir Surat Bebas Perpustakaan di sini (http://repository.uin-suska.ac.id/14395/)
- $\frac{1}{4}$ . Verifikasi upload tugas akhir dengan membawa 1 buah hardcopy karya ilmiah berjilid lux ke bagian layanan surat  $\overline{\mathcal{X}}$ iau
	- bebas pustaka di lantai 1
	- 5. Wajib bebas pinjaman ditandai dengan mengembalikan seluruh koleksi yang dipinjam (jika ada) ke bagian Layanan Sirkulasi lantai 3 dan 4 Perpustakaan.
	- 6. Menyelesaikan tanggungan <mark>denda</mark> (Jika ada).
	- 7. Validasi akhir surat bebas perpustakaan di Ruang TU Lantai 1

## UIN SUSKA RIAU